# Localización óptima de viveros ornamentales con Sistemas de Información Geográfica (SIG) en la ciudad de Bogotá, Colombia

Juan Francisco Guzmán Zabala jfguzmanz @sena.edu.co² Grupo de investigación SENNOVA CTCM SENA Bogotá, Semillero de Investigación Centro de Tecnologías para la Construcción y la Madera, Bogotá, Cundinamarca Servicio Nacional de Aprendizaje SENA

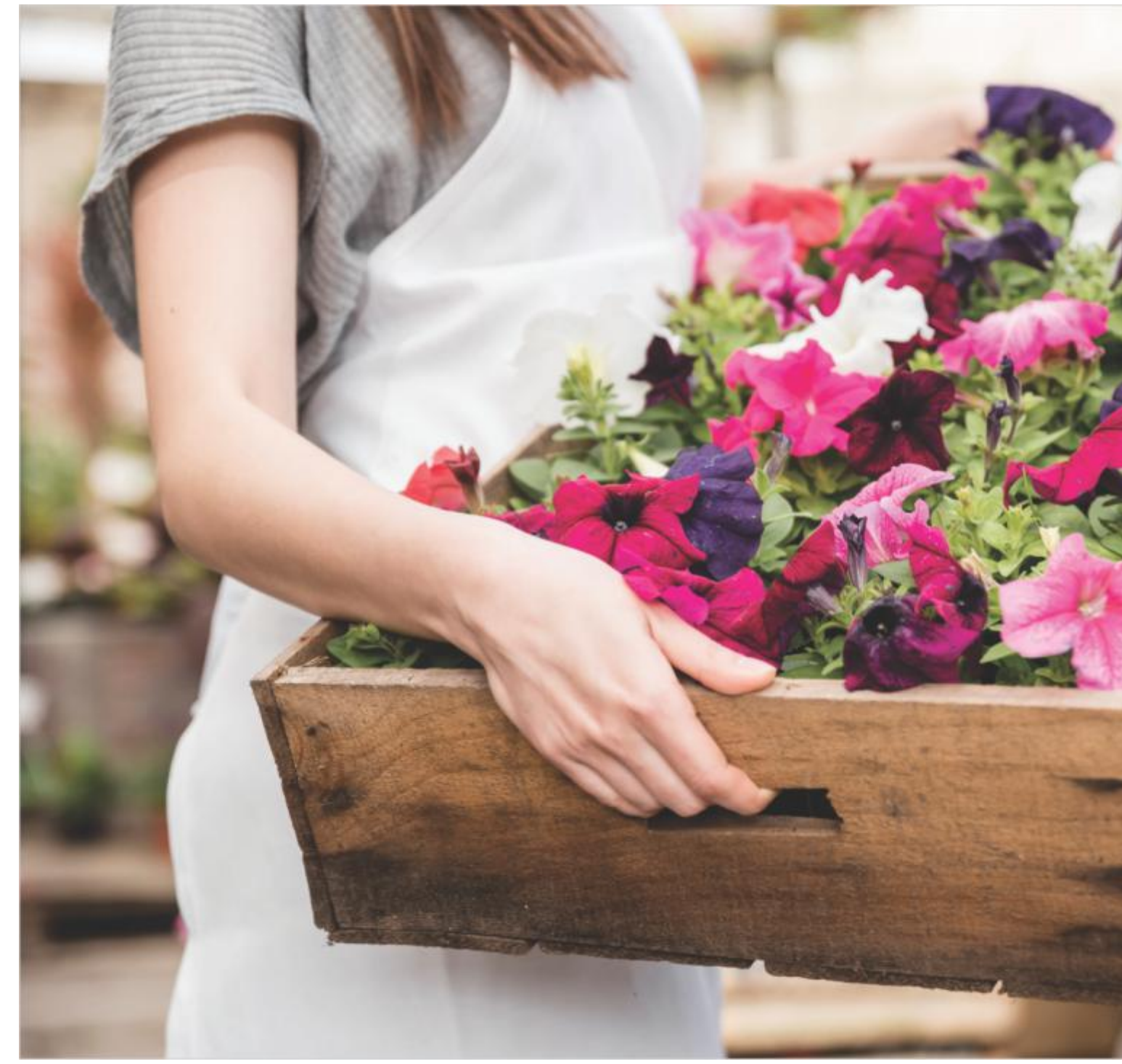

Fuente (Freepik.es).

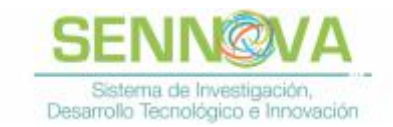

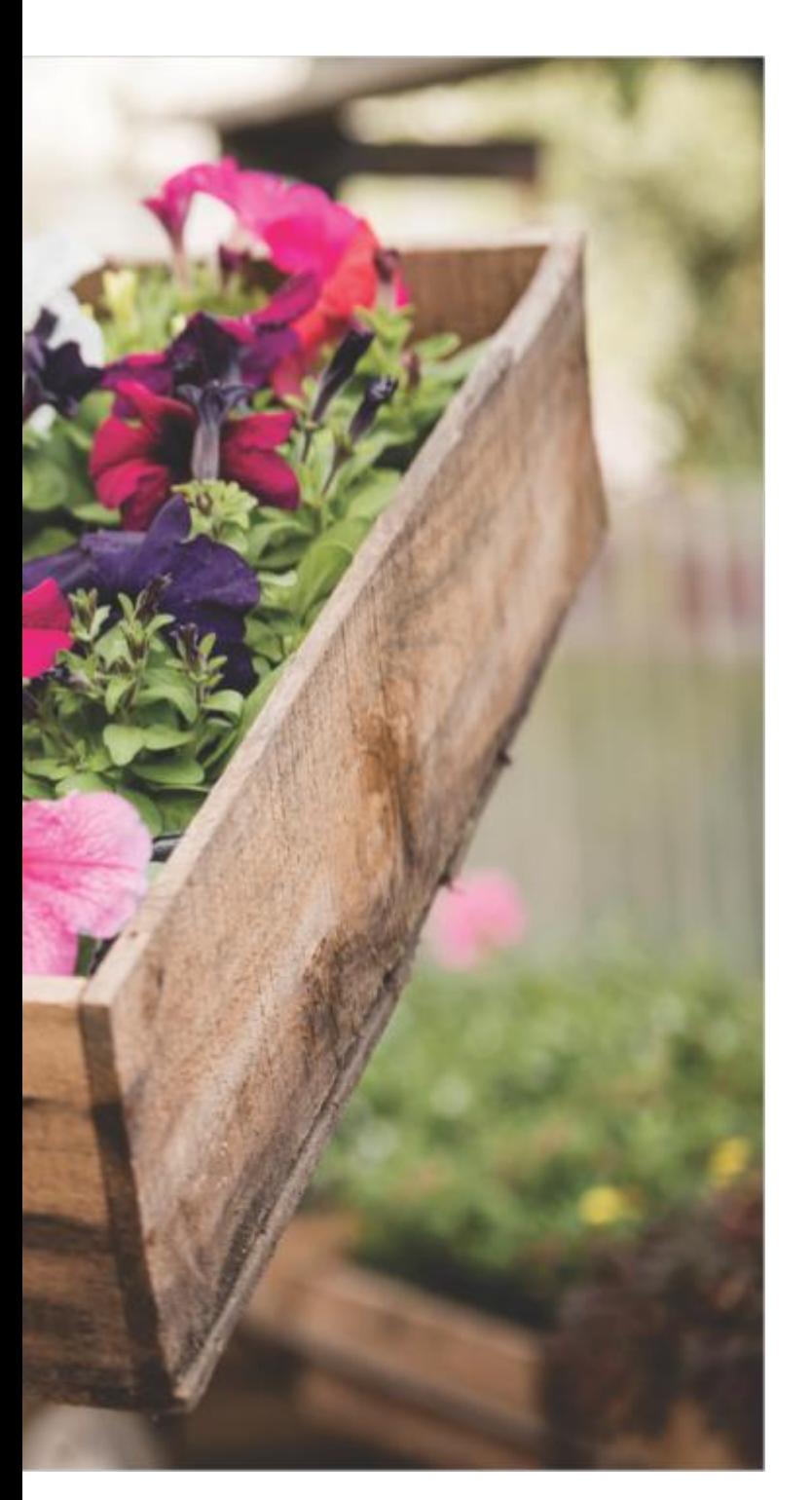

### **Resumen**

 $\begin{tabular}{l|l} \hline \textbf{I} & \textbf{ste}~\textbf{trabajo}~\textbf{tiene}~\textbf{por}~\textbf{objetivo}~\textbf{examinar}~\textbf{la}~\textbf{distribución}\\ \hline \textbf{espacial}~\textbf{de}~\textbf{la}~\textbf{oferta}~\textbf{para}~\textbf{planatas}~\textbf{ornamentales}~\textbf{y su} \end{tabular}$ demanda potencial en Bogotá (Colombia) a través de geomarketing, con la finalidad de identificar áreas desatendidas para la localización de nuevos viveros ornamentales. Con esta finalidad se emplean los Sistemas de Información Geográfica (SIG), concretamente el método de densidad de kernel, para representar las variables de interés (oferta y demanda) como densidades. En la oferta, se analizan los viveros ornamentales registrados ante el Instituto Colombiano Agropecuario (ICA). En la demanda se analizan los predios, diferenciados en tres estratos de acuerdo a su nivel socioeconómico (4, 5 y 6). La aplicación de estas técnicas permitió identificar 19 barrios, zonas desatendidas, con un mercado potencial de 12.314 familias, estimando unos ingresos anuales para el nuevo punto de venta de aproximadamente\$ 354.645.213 MCTE.

*Palabras clave - Vivero ornamental, geomarketing, densidad de kernel, Bogotá, SIG.*

# **Abstract**

This work aims to examine the spatial distribution of the supply for ornamental plants and their potential demand in Bogotá (Colombia) through geomarketing, in order to identify underserved areas for the location of new ornamental nurseries. For this purpose, Geographic Information Systems (GIS) are used, specifically the kernel density method, to represent the variables of interest (supply and demand) as densities. In the offer, the ornamental nurseries registered with the Colombian Agricultural Institute (ICA) are analyzed. In the demand the properties are analyzed, differentiated in three strata according to their socioeconomic level (4, 5 and 6). The application of these techniques allowed to identify 19 neighborhoods, underserved areas, with a potential market of 12,134 families, estimating annual income for the new point of sale of approximately \$ 354 645 213 MCTE.

*Keywords - Ornamental nursery, geomarketing, kernel density, Bogotá, GIS.*

# **Introducción**

En un mundo globalizado donde la evolución tecnológica ha permitido generar nuevos desarrollos, asociados a nuevos usos en los mercados del mundo, como la industria 4.0 que según (Gonzales, 2018) permiten tener interconectividad en tiempo real, y en donde los Sistemas de Información Geográfico (SIG) juegan un papel cada vez más importante para las empresas, los clientes y usuarios de acuerdo con lo establecido por (Anda, 2016).

Así la implementación del Geomarketing como una rama del SIG de acuerdo a (Enriquez & Erazo, 2016; Manrique, 2015) permite apoyar las estrategias de mercado de las empresas, estrategia que toma mayor fuerza día a día, como en el caso de los restaurantes, permitiéndoles localizar nuevos puntos de venta en zonas desatendidas y con potencial de alta demanda, conocer áreas de influencia de la competencia así como las áreas de canibalismo, que en un SIG, se traduce en áreas de intersección, donde las empresas emplean estrategias de mercadeo para quedarse con esa porción de clientes, que representa ventas.

No lejano a esto los viveros del país y de la empresa crecen de manera desorganizada, ocasionando el cierre de viveros "puntos de venta" por bajo nivel de ingresos, razón por la cual la empresa Red Forestal incursiona en el uso de los SIG. Empleando el Geomarketing como herramienta para la locación optima de viveros ornamentales en ciudades, ya que hasta el momento los viveros de la empresa se encuentran ubicados en zonas rurales.

Razón por la cual, el proyecto planteó el análisis, diseño e implementación de un SIG, empleando el Geomarketing como herramienta para la identificación de la competencia, sus zonas de influencia, zonas desatendidas, zonas con potencial de alta demanda a través de estimadores de densidad de Kernel, y empleando visualizaciones como la hexagonal para establecer las áreas priorizadas en el mapa, permitiendo a los empleados de la empresa contar con una herramienta geográfica para la ubicación, manejo de la información de forma rápida y gratuita, razón por la cual se empleó el software libre QGIS, alcanzando un mejor análisis y aprovechamiento de la misma al ofrecer una presentación novedosa, dinámica y amigable; visualizada a través de un mapa digital que representa una información que generalmente se presenta en tablas de Excel como lo son la competencia de viveros registrados por el Instituto Colombiano Agropecuario (ICA), datos que las empresas de producción de material vegetal "viveros" pueden aprovechar para establecer estrategias de mercado.

El proyecto se planteó para la empresa RED FORESTAL SAS, como proyecto piloto en la ciudad de Bogotá y sirve de ayuda en las áreas de mercadeo y ventas, dando a conocer las zonas desatendidas y áreas de influencia de la competencia.

### **Marco referencial**

#### Los Sistemas de Información Geográfica (SIG)

Una definición clásica es la de (Tomlin, 1990), para quien un SIG es un elemento que permite «analizar, presentar e interpretar hechos relativos a la superficie terrestre». El mismo autor argumenta, no obstante, que «esta es una definición muy amplia, y habitualmente se emplea otra más concreta. En palabras habituales, un SIG es un conjunto de software y hardware diseñado específicamente para la adquisición, mantenimiento y uso de datos cartográficos».

Con lo anterior, una definición más precisa sería expresar que un SIG es un sistema que integra tecnología informática, personas e información geográfica (ESRI, 2019), y cuya principal función es capturar, analizar, almacenar, editar y representar datos georreferenciados (Shea, 2000).

### El Geomarketing

Según (Rodríguez, 2013) el Geomarketing combina Marketing y Geografía para localizar en un mapa, un negocio, clientes, puntos de venta, posicionamiento, competencia, con lo que aporta una información de alto interés y carácter espacial, permitiendo crear mapas personalizados de ubicación, con contenidos dinámicos y para todo tipo de empresas, otra aproximación Según (Nattenberg, 2000) contempla el Geo.

De este modo, la aplicación de Geomarketing ayudara a responder de forma rápida y eficiente cuestiones relacionadas con la localización óptima de productos, competidores y posicionamiento en sectores establecidos, aumentando sus posibilidades de éxito gracias a la toma de decisiones basadas en datos e información confiable. Algunos ejemplos de preguntas que se pueden responder con el uso de la herramienta del Geomarketing son: 1. Donde se localiza mi mercado objetivo, 2. Posicionamiento del bien o servicio, 3. Qué clase de gente es mi consumidor meta, 4. Quien es mi

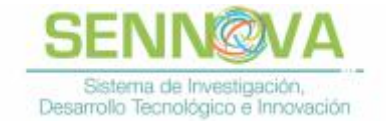

competencia y cuál es su alcance, 5. Dónde está mi competencia, 6. Cuál es mi cobertura geográfica y 7. Rutas de distribución.

### El Software

QGIS es un Sistema de Información Geográfica (SIG) de Código Abierto licenciado bajo Licencia Pública General (GNU, en inglés). Es un proyecto oficial de Open Source Geospatial Foundation (OSGeo), corre sobre Linux, Unix, Mac OSX, Windows y Android y soporta numerosos formatos y funcionalidades de datos vector, datos ráster y bases de datos. Básicamente les permite a las empresas que están incursionando en el SIG llevar a cabo procesos con costo \$0, ideal para iniciarse en el mundo de los SIG (QGIS, 2019). Algunas de las ventajas del software de acuerdo a (ENYGIS, 2017) son: Interfaz flexible, Interoperabilidad, Conexión a base de datos, Amplio abanico de complementos y la integración con GRASS que permite trabajar en archivos tipo Ráster.

### La Densidad de Kernel

En el análisis geoespacial, el término kernel se refiere, en general, a los métodos de modelado local, similar a la técnica de densidad por rejilla. Su aplicación en este trabajo permitió representar las variaciones en la distribución geográfica de las variables estudiadas (datos de oferta y demanda potencial), definiendo áreas de concentración y dispersión que permitan identificar patrones en el comportamiento espacial. Este conocimiento puede marcar la diferencia al momento de tomar decisiones más precisas.

De acuerdo con (Moreno, 1991) el modelado kernel en un SIG genera una superficie curvada suave sobre cada punto en estudio. Este método realiza cálculos de vecindad local definida por bloques de celdas o pixeles y una función simétrica radial, de manera que el valor de densidad más alto se da sobre el punto de referencia y tiende a disminuir progresivamente en la medida en que se aleja de este, hasta el radio máximo de búsqueda (ancho de banda) donde el valor de densidad llega a 0. El resultado, son capas de información geográfica de tipo ráster que pueden ser analizadas en un SIG.

Para (Moreno, 1991), desde el punto de vista matemático estos estimadores poseen un cierto número de propiedades interesantes: a. Son funciones simétricas centradas en cero y su integral vale la unidad, b. Puesto que el Kernel es una función de densidad, el estimador f también 10 es en la mayoría de los casos (dependiendo del Kernel) se trata también de funciones continuas y diferenciables y c. Los Kernels, en la definición que se emplearon en el presente trabajo son positivos.

Generalmente, y para el caso univariado, dicho estimador pueden escribirse así:

$$
f(x) = \frac{1}{nh} \sum_{i=1}^{n} K\left(\frac{x - x_i}{h}\right)
$$

*Fórmula (1)*

Siendo:

X = punto en el cual se trata de estimar la densidad,

Xi =valor de la variable en el caso i=l, ... , n,

K = Símbolo del Kernel,

h =anchura de la ventana o parámetro de suavizado. Como veremos más adelante, tal parámetro resulta crucial en este método.

No existe un solo tipo de Kernel, según (Puchades, 2017) la producción escrita ha ido acumulando un cierto número de ellos, de los cuales algunos se visualizan en la figura 1, la importancia de seleccionar el tipo de kernel adecuado radica en que se desea mostrar o enfatizar. Básicamente el software QGIS muestra algunos tipos kernel, dependiendo de la herramienta, para el caso de puntos de

calor, se puede generar el estimador de kernel pero no permite generar el tipo Gaussian que es de tipo suavizado. Por otro lado, la herramienta estimadora de Kernel, ofrece únicamente los tipos Gaussian y Quartic.

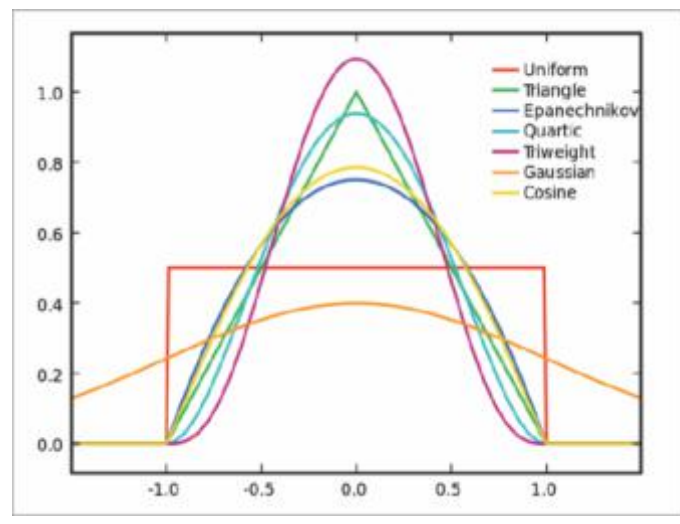

*Figura 1:* Tipos de kernel. Fuente: (Puchades, 2017)

### Hexágonos de muestreo

Según (Brodsky, 2018) los sistemas de cuadrícula son críticos para analizar grandes conjuntos de datos espaciales, dividiendo áreas de la Tierra en celdas de cuadrícula identificables. El Método hexagonal tiene por objetivo evitar el efecto de la heterogeneidad espacial (ver figura 2). Para (Scopel, 2013) estos hexágonos definen ubicaciones de muestreo, lo que ayuda a garantizar que todas las regiones dentro del área de estudio estén representadas por los resultados del muestreo.

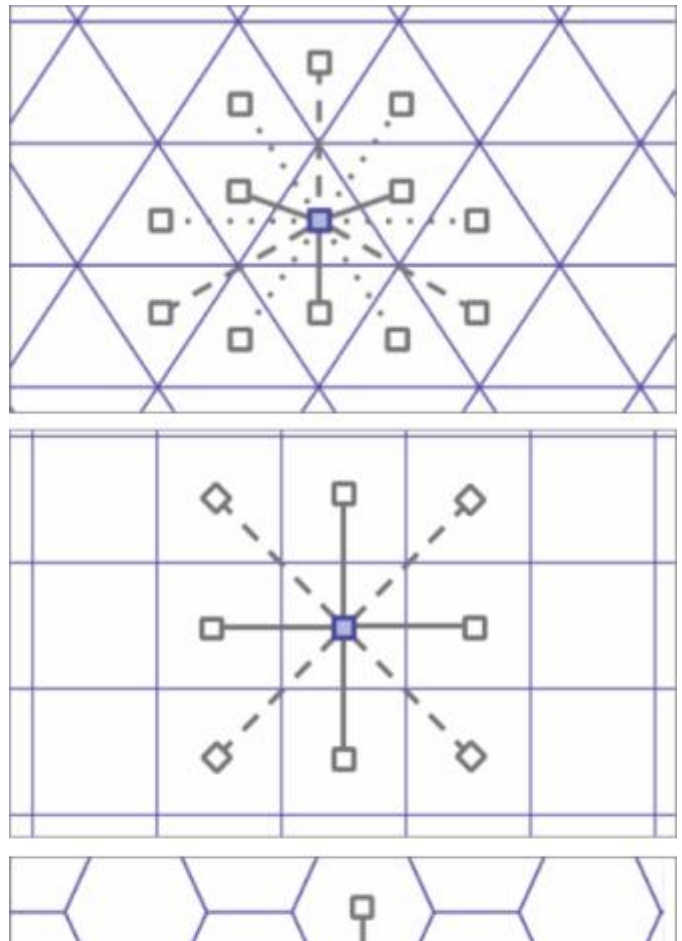

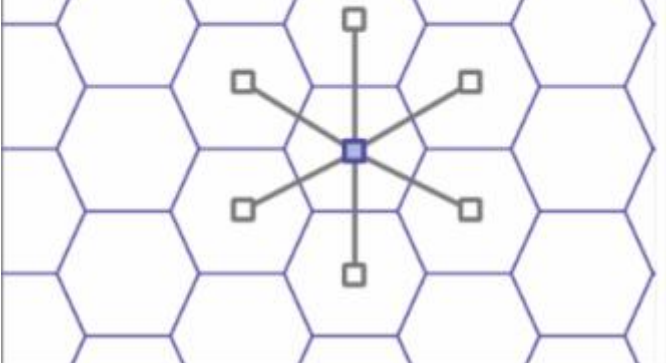

*Figura 2:* Distancias desde un triángulo a sus vecinos (izquierda), un cuadrado a sus vecinos (centro) y un hexágono a sus vecinos (derecha). Fuente: (Brodsky, 2018)

 $(82)$ 

# **Metodología**

### Ubicación del proyecto

El desarrollo del proyecto se llevó a cabo en las instalaciones de la Universidad Antonio Nariño (UAN), como trabajo de grado para optar al título de Especialista en Sistemas de Información Geográfico, sede ubicada en la ciudad de Bogotá, Colombia. Para el procesamiento de los datos se empleó el software QGIS Versión de 3.4.3- Madeira, versión estable.

# Selección de la zona de trabajo

Para la selección de la zona de trabajo se emplearon las estadísticas demográficas disponibles de seguidores en la página de Facebook, con el objetivo de seleccionar una ciudad del país en Colombia, con potencial comercial para Red Forestal, donde ya tenga establecido el goodwill "reconocimiento de marca", el cual es definido por (Valls, 2001) como un activo fijo de la empresa, que se encarga de mostrar el valor de la reputación de una empresa, que puede afectar a su situación en el mercado.

De los 25.000 seguidores en redes sociales, una vez analizada la información, Colombia presenta un total de 2 761 seguidores, de los cuales 556 pertenecen a la ciudad de Bogotá, siendo la que presenta mayor goodwill, seguida de la ciudad de Ibagué con 273 seguidores, para un potencial mercado futuro.

# Obtención de capas

Una vez definida que la ciudad objetivo de mercado es Bogotá, se procede a la obtención de las capas (manzanas catastrales y valorización predial) requeridas para el proyecto, las cuales fueron descargadas de la página web de Infraestructura de Datos Espaciales de Bogotá (IDECA).

# Geocoding

Con el objetivo de identificar la competencia presente en la ciudad de Bogotá, se tomó la información de viveros registrados por el ICA, información descargada a través del portal web oficial, que contiene información de los viveros registrados en formato Hoja de cálculo de Microsoft Excel (.xlsx) y que contenían la siguiente información: Departamento, Municipio, Nombre del Vivero, Estado, Tipo, Grupo de especie, Especies, Variedades y Teléfono del propietario.

La información fue filtrada para seleccionar únicamente los viveros de Bogotá y de tipo (Ornamental), a esta infor-

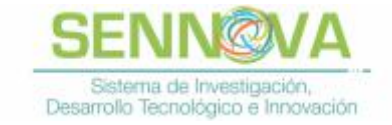

mación se le añadió 2 columnas (X, Y) para la geocodificación (asignación de coordenadas) de los viveros en el sistema de coordenadas geográficas EPSG: 4686 - MAG-NA-SIRGAS, obtenidas de Google Maps, el archivo final fue guardado en formato Comma-Separated Values (CSV)

por sus siglas en inglés, para ser visualizado posteriormente como puntos en el software (ver figura 3), Quantum GIS (QGIS), para lo cual se empleó la herramienta "Texto delimitado" y posteriormente se guardó en el formato GeoPackage (.gpkg).

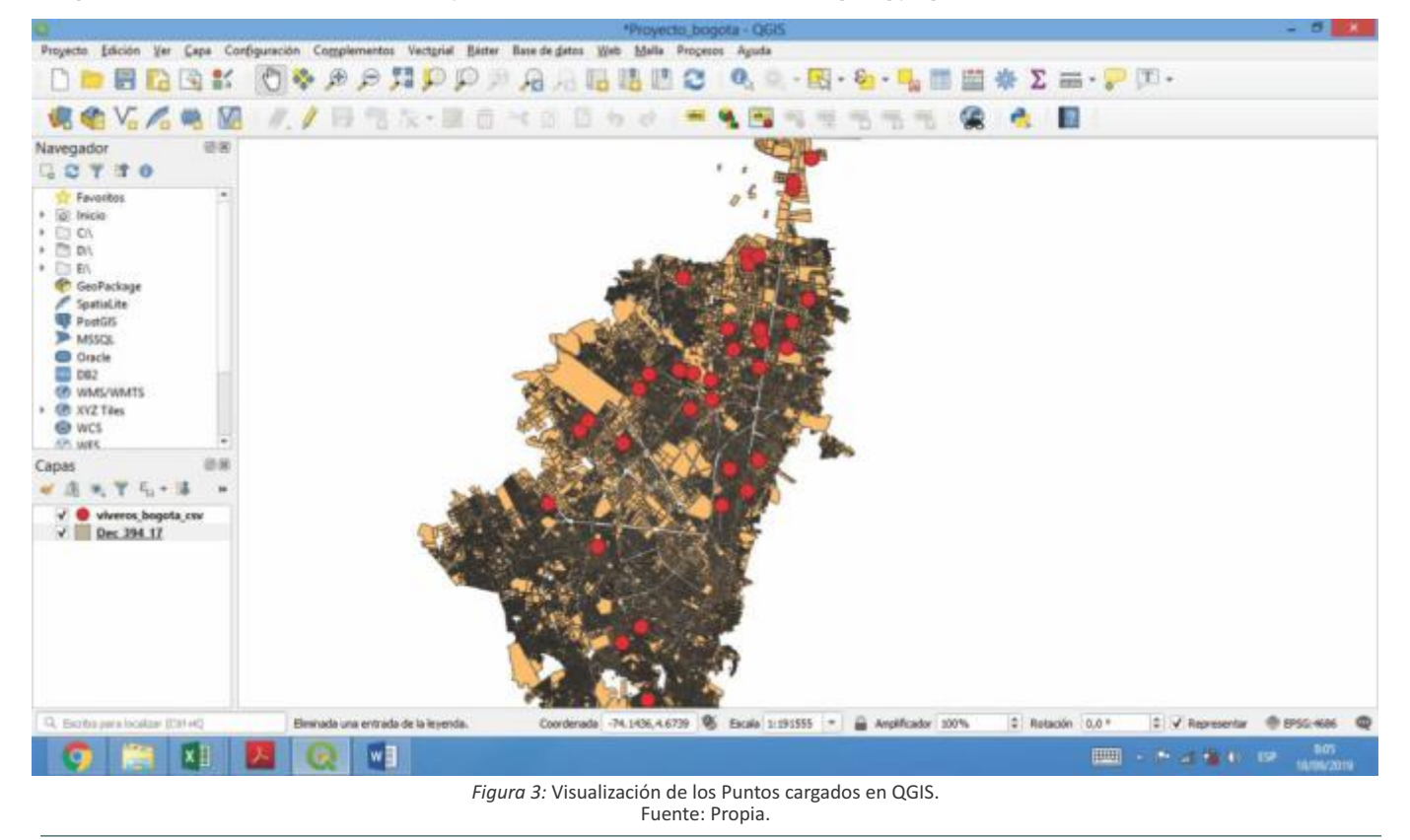

### Proyección

Para trabajar de manera ordenada y facilitar el procesamiento de datos, se procedió a unificar el sistema de coordenadas. La proyección de coordenadas se realizó a través de la herramienta (proyectar capa) del sistema de coordenadas EPSG: 4686 - MAGNA-SIRGAS - Geográfico al sistema de coordenadas EPSG: 3116 - MAGNA-SIRGAS / Colombia Bogotá zone – Proyectado.

De igual manera se proyectaron todas las capas descargadas del IDECA al sistema de coordenadas EPSG: 3116 - MAGNA-SIRGAS / Colombia Bogotá zone – Proyectado. Estos fueron consolidados en un GeoPackage (.gpkg) formato de archivo que según (Morales, 2017) es universal y construido sobre la base de SQLite, sirve para compartir y transferir datos espaciales vectoriales y ráster, basado en estándares de la Open Geospatial Consortium

(OGC). Este formato dispone de índices espaciales, recomendado cuando el número de registros excede del millar como en el caso de las capas: manzanas, predios y valorización.

#### Extracción de puntos

Previo a realizar el proceso de análisis de densidad de Kernel es necesario obtener los puntos de los polígonos de (manzanas y valorización predial) a través de la herramienta (extracción de vértices), en formato (.gpkg) para facilitar el postproceso ya que este formato dispone de índices espaciales, recomendado por (Morales, 2017) cuando el número de registros excede del millar como en el caso de las capas (valorización predial y manzanas). El uso de índices espaciales incrementa la velocidad de búsquedas espaciales y su visualización en los SIG de escritorio.

# Localización óptima de viveros ornamentales con Sistemas de Información Geográfica (SIG) en la ciudad de Bogotá, Colombia

### Modelación espacial de las variables con estimadores Kernel

Para el caso del proyecto, el análisis de densidad de Kernel se realizó con 2 tipos: Quartic para la demanda, representada por los puntos de manzanas, debido a que la forma de su curva es más pronunciada (ver figura 1) permitiendo focalizar las zonas potenciales para establecer los puntos de venta, y gaussiano, para hallar la densidad de puntos sobre oferta, representada por los puntos de viveros ornamentales pertenecientes a la competencia, siendo esta curva más suavizada (ver figura 1) lo que permitió identificar las zonas de influencia de la competencia.

### Cálculo del radio para la oferta y demanda

La Secretaría de Tránsito y Transporte realiza anualmente un sondeo de percepción de tiempos de desplazamiento con el objeto de cuantificar la variación en los tiempos de desplazamiento de las personas en la ciudad de Bogotá. El sondeo realizado en 2018 según (Secretaría de Tránsito y Transporte, 2018) incluyó 60 sectores distribuidos en las 19 localidades de la ciudad, con un tamaño de muestra de 7.600 encuestas, encontró que en promedio una persona camina 15 minutos.

Según el mismo estudio presentado por (Secretaría de Tránsito y Transporte, 2018), una persona promedio tiene una velocidad al caminar de 5 kilómetros/hora, con base en este parámetro se estimó mediante una regla de tres, que una persona promedio recorre 1.250 metros en 15 minutos. Este fue el valor de radio a emplear, para establecer el área de la demanda (ver figura 4A) y de la oferta (ver figura 4B).

Con el objetivo de estimar el número de habitantes que se encuentran en la zona de influencia de la oferta, de acuerdo con las cifras presentadas por el Departamento Administrativo Nacional de Estadística (DANE, 2018), Bogotá posee una densidad poblacional de 5.097,23 Habitantes/Km². Para el cálculo de la población acorde al radio de 1.250 m, se empleó la fórmula 2, para el área de una circunferencia.

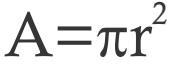

*A=* Área */ r =* radio / *π* = pi

*Fórmula (2)*

El área encontrada para un radio de 1.250 m fue entonces: A=4 $908.738,52$  m<sup>2</sup> ó A=4,91 Km<sup>2</sup>.

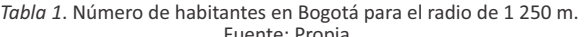

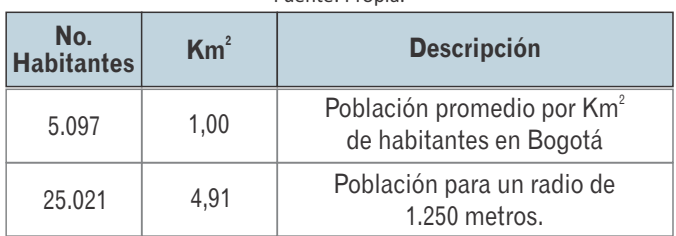

### Generación de la densidad de kernel para la demanda y la oferta

### **Oferta**

Para este proceso se empleó la herramienta (Mapa de calor), con un radio de 1.250 metros, y de tipo Gaussian, empleando como base los puntos de viveros competencia, generando así un ráster como salida (ver figura 4B).

### **Demanda**

Para este proceso se empleó la herramienta (Mapa de calor), con un radio de 1.250 metros, y de tipo Cuártico, empleando como base los puntos de manzanas, generando así un ráster como salida (ver figura 4A).

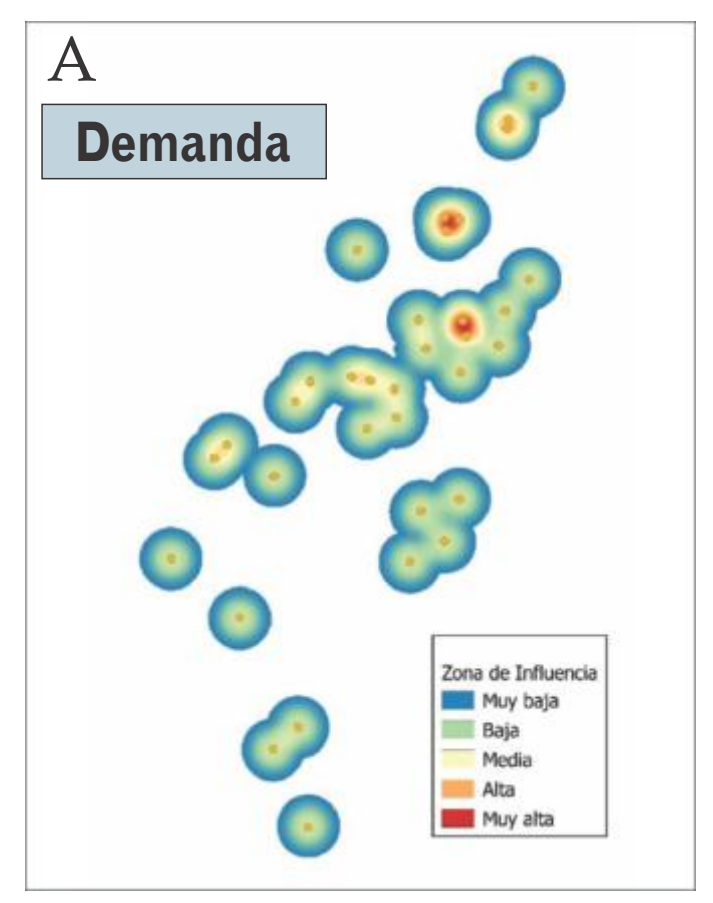

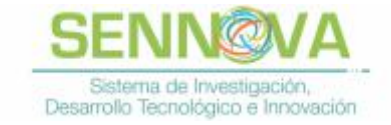

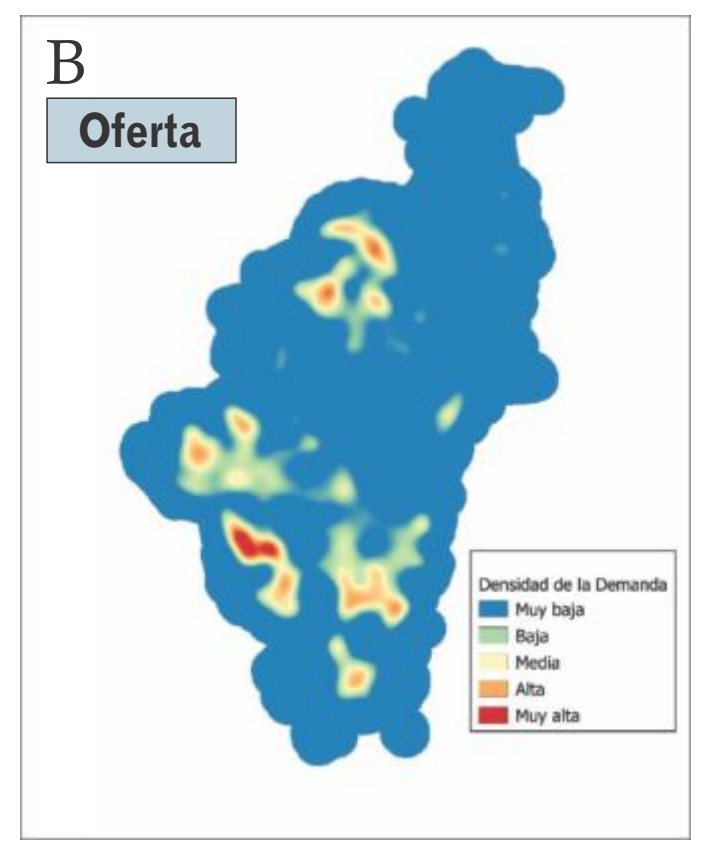

*Figura 4*. A: Densidad de kernel para la Oferta; B: Densidad de kernel para la demanda, ambos casos con un radio de 1.250 m y un tamaño de pixel de 40 m. Fuente: Propia

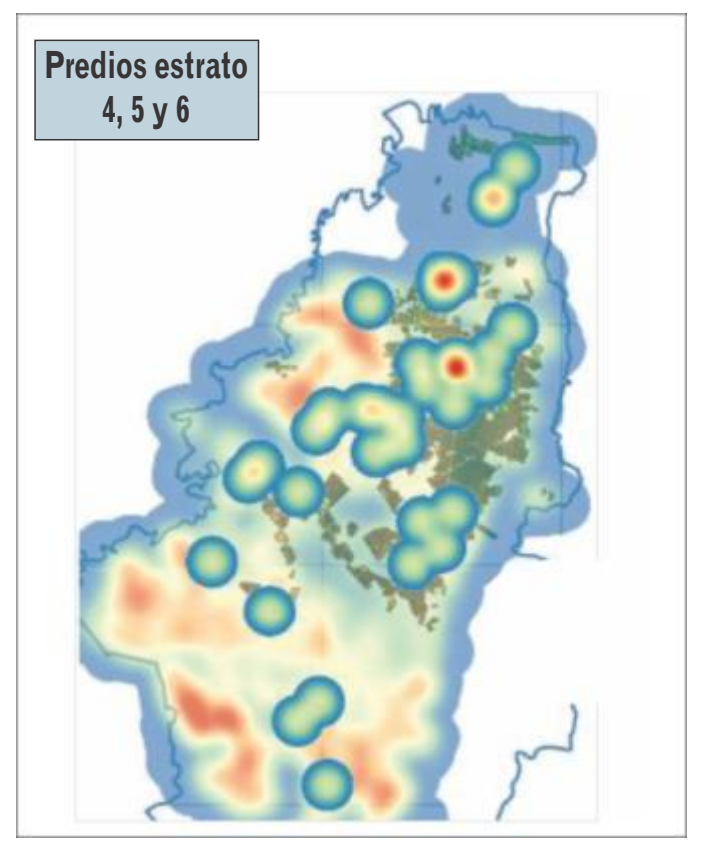

*Figura 5*. Análisis visual para definir las zonas de priorización en estratos 4,5 y 6 vs oferta y demanda. Fuente: Propia.

En este punto ya es factible identificar las zonas con mayor demanda y menor oferta, con una capa de fondo de predios seleccionados por estrato 4,5 y 6 como se puede apreciar en la figura 5.

# **Resultados**

### Diagnostico

Para Bogotá el ICA tiene registro de 35 viveros de tipo ornamental, a los que se le realizó el proceso de asignación de coordenadas geográficas EPSG: 4686 - MAGNA-SIRGAS, obtenidas de Google Maps.

### Mercados potenciales

Las zonas con alto potencial para establecer un punto de venta de plantas ornamentales (zonas desatendidas por la competencia) son:

# **Barrios**

Se encontró un total de 19 barrios (ver figura 6) desatendidos, ubicados en el Noreste de Bogotá, de los cuales el 36,84% (7 barrios) son de estrato 4, el 31,58% (6 barrios) son de estrato 5 e igualmente el 31,58% (6 barrios) son de estrato 6, con un promedio de 39 predios por barrio.

### **Predios**

Se encontraron un total de 738 predios, de los cuales el 13,39 % son de estrato 4 para un total de 102 predios, el 22,18 % son de estrato 5 para un total de 169 predios, y 64,44 % son de estrato 6 para un total de 491 predios.

# Localización óptima de viveros ornamentales con Sistemas de Información Geográfica (SIG) en la ciudad de Bogotá, Colombia

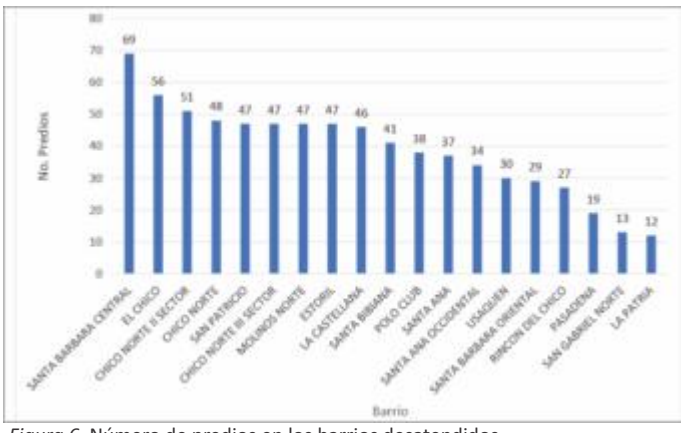

### Hogares

El número de familias correspondiente a la zona desatendida (ver tabla 2) es de 12.314 familias, de las cuales el 33,77% (4.158 familias) son de estrato 4, el 31,66% (3.899 familias) son de estrato 5 y 34,57% (4.256 familias) son de estrato 6.

*Tabla 2*. Potencial de demanda calculado en número de hogares (familias) de la zona desatendida. Fuente: Propia

![](_page_8_Picture_330.jpeg)

*Figura 6*. Número de predios en los barrios desatendidos para la zona priorizada de estratos 4,5 y 6. Fuente: Propia

![](_page_9_Picture_0.jpeg)

De acuerdo a datos obtenidos por Red Forestal el consumo per-cápita mensual de plantas ornamentales es de 0,48 con un precio promedio por unidad de 5.000 pesos MCTE. Con base en estos datos se estimó que el potencial de ingresos mensuales para el nuevo punto de venta sería de \$ 29.553.768 MCTE/mensuales, con un total de ventas anuales de \$ 354.645.213 MCTE.

### **Conclusiones**

El software libre como QGIS facilita numerosas y valiosas ventajas que pueden ser aplicadas con eficiencia y eficacia dentro de las empresas Micro y Mediadanas y Pequeñas empresas (Mipymes), pero para poder aprovecharlas, las personas deberían investigar e instruirse sobre el uso de este, dejando de lado el software comercial que encarece los costos de las mismas.

El Geomarketing como herramienta del SIG, permitirá mejorar la competitividad de las empresas, sin embargo, los altos costos de recopilación de la información hacen que sea una variable a considerar y que se tenga que recurrir a estudios focalizados, sin embargo, la Infraestructura de Datos Espaciales (IDE) hoy en día presta un enorme apoyo a la consecución de la información de línea base, al ser de carácter libre al usuario.

# **Referencias bibliográficas**

- Brodsky, I. (2018, junio 27). H3: Uber's Hexagonal Hierarchical Spatial Index. Recuperado 5 de octubre de 2019, de Uber Engineering Blog website: https://eng.uber. com/h3/
- Campo, K., Gijsbrechts, E., Goossens, T., & Verhetsel, A. (2000). The impact of location factors on the attractiveness and optimal space shares of product categories. *International Journal of Research in Marketing*, 17(4), 255–279. https://doi.org /10.1016/S0167-8116(00)00026-4
- Caudillos, C. A., & Coronel, C. (2017). *Diplomado en análisis de*

*información Geospacial: Densidad de Kernel*.

- Corrillo, F., & Gutierrez, M. (2016). *ESTUDIO DE LOCALIZACION DE UN PROYECTO*. 7(11), 29-33.
- ENYGIS. (2017). QGIS la mejor opción SIG de software libre—ENYGIS. Recuperado 9 de octubre de 2019, de //enygis.com/qgis\_lider/
- ESRI. (2019). What is GIS? | Geographic Information System Mapping Technology. Recuperado 5 de octubre de 2019, de https://www.esri.com/en-us/what-is-gis/overview
- Fischer, M. M., & Nijkamp, P. (1992). Geographic information systems and spatial analysis. The Annals of Regional Science, 26(1), 3-17. https://doi.org/10.1007/BF01581477
- Moreno, A. (1991). *Modelización cartográfica de densidades mediante estimadores Kernel*. Recuperado de https://repositorio. uam.es/handle/10486/668528
- Nattenberg, O. (2000). Geomarketing. *STANDORT*, 24(1), 23–27. https://doi.org/10.1007/s005480070044
- Puchades, X. (2017). *Estimaciones de densidad no paramétrica vía KERNEL* (España). Universitat Jaume I.
- QGIS. (2019). Descubre QGIS. Recuperado 4 de octubre de 2019, de https://qgis.org/es/site/about/index.html
- Rodríguez, G. (2013). *"Aplicaciones de Geomarketing en la industria farmacéutica: Delegación Gustavo A. Madero"*. 70.
- Scopel, C. (2013). A new tool for creating sampling hexagons. Recuperado de ArcGIS Blog website: https://www.esri.com /arcgis-blog/products/analytics/analytics/a-new-tool-forcreating-sampling-hexagons/
- Shea, C. M. (2000). *Handbook of Public Information Systems, Second Edition*. CRC Press.
- Tomlin, C. D. (1990). *Geographic information systems and cartographic modeling*. Recuperado de https://trove.nla.gov.au/ version/45423614

![](_page_10_Picture_0.jpeg)

**LÍDER DE SEMILLERO** Juan Francisco Guzmán Zabala, colombiano oriundo del Tolima y domiciliado en la Ciudad de Bogotá, Ingeniero Forestal, Especialista en Sistemas de Información Geográfica (SIG), Instructor SENNOVA del Centro de Tecnologías para la Construcción y la Madera (CTCM) desde hace 2 años y medio y CEO de Red Forestal SAS desde hace 8 años.

Promotor de los proyectos para el fomento de la creación de nuevos Bosques y su protección a través del personaje Juan del Campo, Blogger que viaja por el mundo presentando diversas especies forestales de interés.

Ganador del Fondo Emprender en 2012, finalista del concurso Ventures en 2012 publicado en la edición especial de la revista SEMANA, finalista de Pith BIO de COLCIENCIAS en 2013, finalista en Joven Forestal Emprendedor Latinoamérica en 2016, ganador de los Premios Juventud Tolima en la categoría Medio Ambiente en 2016, finalista de los Premios Latinoamérica Verde 2017 con el Ránking 4 en la

categoría Bosques y Flora de entre 2500 proyectos, ponente del 2do Foro Latinoamericano y del Caribe sobre Bosques Urbanos – FAO en 2019 y ponente en la modalidad de póster del Congreso Mundial Forestal IUFRO 2019, escritor de artículos académicos, científicos y de libros.

Amante del progreso de nuestro país y de las experiencias compartidas con otros emprendedores, me gusta mostrar casos de éxito en las diferentes áreas para motivar los aprendices tanto en formación como en los proyectos de investigación, la participación en concursos nacionales e internacionales muchas veces con premios monetarios que incentivan al aprendiz a desarrollarse y a emprender. Uno de los logros más grandes en el SENA CTCM es la vinculación del sector productivo a través de los proyectos y el apoyo a los aprendices en su cadena formativa.

![](_page_10_Picture_6.jpeg)